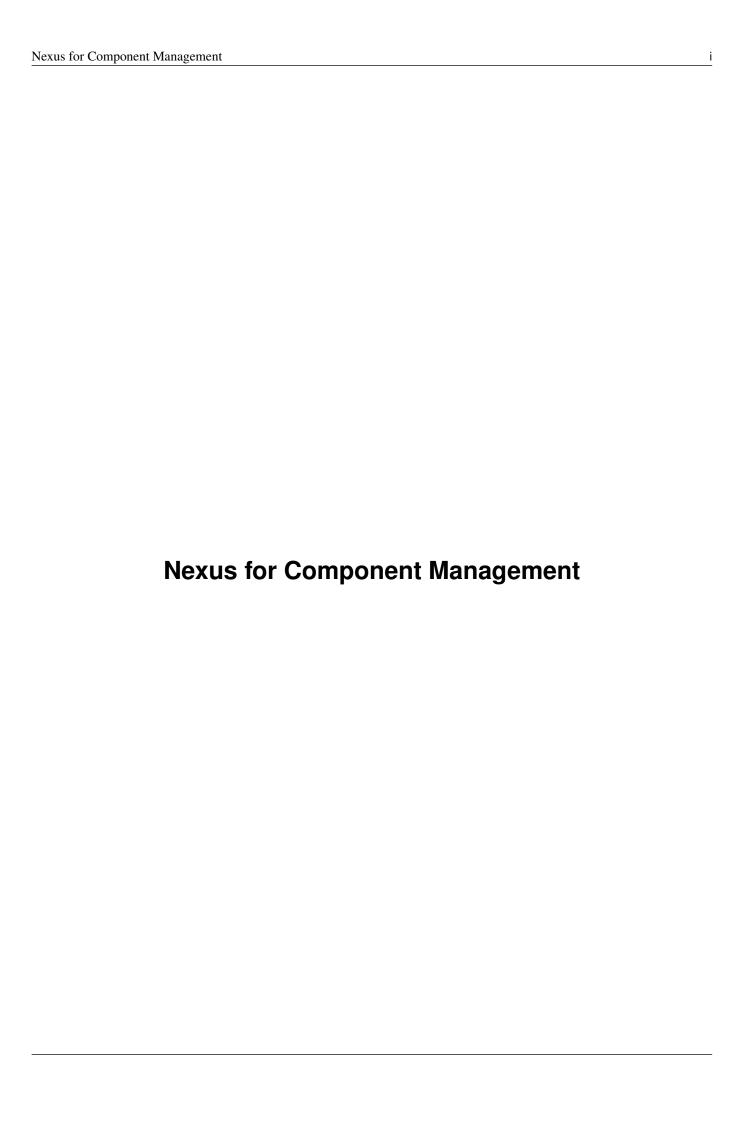

# **Contents**

| 1         | Nexus for Component Management        | 1 |
|-----------|---------------------------------------|---|
| 2         | Nexus for Component Management        | 1 |
| 3         | Nexus for Component Management        | 1 |
| 4         | But What About the Top Ten Tips?      | 2 |
| 5         | And What About My Questions?          | 2 |
| 6         | So What is a Component?               | 2 |
| 7         | So What is a Component?               | 2 |
| 8         | Development Lifecycle Integration?    | 2 |
| 9         | Getting Started - Nexus OSS           | 3 |
| 10        | What is a Repository?                 | 3 |
| 11        | Component Manager Tasks               | 3 |
| 12        | Repository Concepts                   | 3 |
| 13        | Security                              | 4 |
| 14        | Search & Component Information        | 4 |
| 15        | Component Management                  | 4 |
| 16        | Component Management                  | 4 |
| <b>17</b> | Component Management                  | 5 |
| 18        | Component Management                  | 5 |
| 19        | Component Management with Nexus OSS   | 5 |
| 20        | Managing Nexus                        | 6 |
| 21        | Nexus Professional - More Information | 6 |
| 22        | Nexus Professional - More Security    | 6 |
| 23        | Sonatype Nexus as Central Hub         | 6 |
|           |                                       |   |

| Nexus for Component Management    | iii |
|-----------------------------------|-----|
| 24 Scaling Nexus Deployments      | 7   |
| 25 Scaling Nexus Deployments      | 7   |
| 26 Release Process                | 7   |
| 27 Release Process                | 7   |
| 28 Nexus Professional CLM Edition | 8   |
| 29 Sonatype CLM                   | 8   |
| 30 Integrating with Nexus         | 8   |
| 31 Resources                      | 9   |
|                                   |     |

## 1 Nexus for Component Management

Join me on a journey

- from no component manager usage
- to full software development lifecycle integration

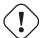

#### Warning

Hold on tight. This is going to be a whirlwind trip.

### 2 Nexus for Component Management

We will move ...

- from using unknown jar files
- dependencies not being understood
- and brittle version updates

to

- · enforced policies
- well understood component usage
- avoided security and license issues

## 3 Nexus for Component Management

We will move ...

- from using e.g. jars checked into version control
- or just using Maven, Gradle, ... out of the box
- via Nexus OSS
- to Nexus Professional
- and onwards to Nexus Professional CLM Edition
- to Sontype CLM with all its tools
  - IDE integration,
  - CI integration,
  - and more

## 4 But What About the Top Ten Tips?

Don't worry. I got this covered. There will be lots of tips and tricks.

— Manfred Moser Right Here (And Very Soon)

### 5 And What About My Questions?

Go right ahead - ask any time.

But first, let me set the stage...

### 6 So What is a Component?

- All the stuff you use to create your applications
- The plumbing you don't want to write yourself
- Logging, IoC, persistence layer, ORM, ...
- And that you get easily by declaring dependencies with Maven, Gradle, nuget, npm...
- Comprises 80-90% of your application

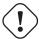

#### Warning

And you are responsible for all of them.

# 7 So What is a Component?

- But also all the parts you create and use
  - Including the application deployment packages
- JARs, WARs, EARs..
  - but also rpm and npm packages or tar.gz files

# 8 Development Lifecycle Integration?

It is an endless circle of activities:

- Research what components to use
- Implement usage of components in development
- Check component usage in QA and release process
- Monitor applications and components used in production
- Go back to the start and change versions or entire components

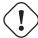

#### Warning

It only ends when any production deployments are decommissioned and **not** when development stops.

## 9 Getting Started - Nexus OSS

- Installation is simple
  - Extract archive and run
- Configuration
  - conf/nexus.properties
  - bin/nexus(.bat)
- Run as a service (JSW)
  - bin/jsw/conf/wrapper.conf

#### Tip

Let's have a look at these files.

 $\rightarrow$  It's easy and the benefits are immediate.

### 10 What is a Repository?

- Organized storage for components
- Uses e.g. GAV coordinates for structure
- → A Component Manager helps with administration and usage of components stored in repositories

## 11 Component Manager Tasks

- Proxy and manage access to public repositories
- Store components that are not in public repositories
- Manage internal releases and development components
- $\rightarrow$  Facilitate internal collaboration across components and teams

## 12 Repository Concepts

- Proxy and hosted repositories
- · Repository groups for easy access/aggregation
- · Maven 2, NuGet and NPM

#### Tip

We explore all that in the user interface.

## 13 Security

- Privileges, roles and users
- External role mappings e.g. LDAP
- Repository targets
- Authentication from tools
  - settings.xml and more

#### Tip

Understanding security and possible setups is crucial to control component usage.

# 14 Search & Component Information

- Different search methods
- Find components in different repositories
- Find available versions not yet used
  - Useful for component selection
- · GAV coordinates and repository location

#### Tip

Demo time!

# 15 Component Management

Supply change management for components

- · Security and authentication
- Repositories and repository targets
- Component information
- $\rightarrow$  Set the stage for first repository and component management

# 16 Component Management

Who can read?

- other teams (QA, operations)
- · remote offices
- contractors, partner companies, public access

## 17 Component Management

Who can write?

- · Build master
- Release engineers
- CI servers
- SNAPSHOTS vs. release

## 18 Component Management

What information is available to whom?

- · development
- QA
- security
- legal
- ...

### 19 Component Management with Nexus OSS

- Internal caching and storing of components  $\rightarrow$  enables collaboration
- Reduced dependency on external repositories
- One component storage location for backup, audit, control...
- Highly performant
- · Reduced bandwitdh usage and costs
- · Efficient search
- · Repository Health Check
- · Some meta data
- Formats include Maven, NuGet, NPM, site, Yum and JRuby/Gems
- $\rightarrow$  Way better than manual management or ignoring the need

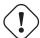

#### **Important**

Yet easy to implement...

## 20 Managing Nexus

- Logging
- Support tools
- · Scheduled tasks
- System feeds
- JMX
- External monitoring software

### 21 Nexus Professional - More Information

Lots more component information:

- Archive browser and Maven dependency
- Age & popularity
- · Security information
- License information
- Repository health check with component details

#### Tip

You gotta see this!

# 22 Nexus Professional - More Security

More security features:

- User token
- Enterprise LDAP, Atlassian Crowd
- SSL management
- Maven settings management

# 23 Sonatype Nexus as Central Hub

images/nexus-tool-suite-integration.png

→ Nexus is a key component of your enterprise development infrastructure

### 24 Scaling Nexus Deployments

- · One server
- Bigger server
- With failover setup
- Multiple servers for read, single write
- · With load balancer

### 25 Scaling Nexus Deployments

With Nexus Professional → Smart proxy

images/nexus-smart-proxy.png

#### Tip

This is used for sync to OSSRH and Central from e.g. JBoss, Apache,...

### 26 Release Process

- · Security controls write access
- Configurable with repository targets
  - Disallow deployments outside company GAV
  - Specific GAV's allowed per team
  - Or only CI server can deploy
  - Or build master

#### 27 Release Process

Dedicated tooling for release process in Nexus Professional - Staging

- · Temporary repository
- Rule validation upon deployment
- Configurable for repository targets
- Security controlled stages
- Releases can be dropped, if desired
- Used as input funnel for Central Repository OSSRH

#### Tip

Check out the free video training course on staging.

### 28 Nexus Professional CLM Edition

In a nutshell:

- Configurable component policies very powerful
- Managed on the Sonatype CLM server
- Tied into Nexus staging

#### Tip

Demo time!

# 29 Sonatype CLM

**Expands Nexus Professional CLM Edition** 

- Manual analysis in CLM server
- Eclipse IDE integration
- Continuous Integration Server support
- · SonarQube support
- Command line scanning

# 30 Integrating with Nexus

- Lots of build tools can integrate with Maven repositories
  - Ant/Ivy, Gradle, SBT, Grails Leiningen, ...
- Lots of other repository formats supported
  - Maven, NuGet, NPM, Yum, Site,...
- All functionality is available in REST API
- Java client for REST API available
- Plugin architecture with examples to create your own

#### Tip

Check out the community chapter in the Nexus book.

### 31 Resources

- Repository Management with Nexus free book
- The Nexus Community
  - with articles, videos, mailing Lists, Nexus Live and more
- Sonatype Support
- Nexus Professional website
- Nexus Professional Trial Bundle and Guide some examples can be used with Nexus OSS as well
- Talk to the developers/support HipChat
- Training classes